# Poing Impératif: Compiling Imperative and Object Oriented Code to Faust

Kjetil Matheussen

Norwegian Center for Technology in Music and the Arts (NOTAM)

May 6, 2011

<span id="page-0-0"></span> $\Omega$ 

Kjetil Matheussen (NOTAM) Poing Impératif: Compiling Imperative and Object Oriented Code to Faust May 6, 2011 1 / 19

- 1 [About Faust \(background info\)](#page-2-0)
- 2 [Description of the problem](#page-14-0)
- 3 [Solution to the problem](#page-19-0)
- **[Examples](#page-27-0)**
- **[Benchmarks](#page-30-0)**
- **6** Limitations in Poing Impératif

<span id="page-1-0"></span> $-4$  $\equiv$ **B**   $QQ$ 

- $\blacktriangleright$  Faust is a programming language
	-
- $\blacktriangleright$  High level language.
	-
	-
- ▶ Faust generates very efficient code.
	- $\triangleright$  Often competes with handwritten C++ code.
	- $\blacktriangleright$  Faust can optimize code in ways which (i) are much hassle to do manually, (ii) are hard to think of, or (iii) may have been overlooked in the C or  $C++$  version.

 $\triangleright$  Automatically generates various formats such as LADSPA, VST, Q, SuperCollider, CSound, PD, Java, Flash, LLVM, OpenCL, etc.

- 
- 
- <span id="page-2-0"></span>
	-

► Conclusion: Many advantages of using Fau[st](#page-1-0) i[ns](#page-3-0)[te](#page-1-0)[a](#page-2-0)[d](#page-14-0) [o](#page-1-0)[f](#page-2-0)[C](#page-14-0) [or](#page-2-0)  $C+\frac{1}{2}$  $C+\frac{1}{2}$  $C+\frac{1}{2}$ .  $\Omega$ 

#### $\blacktriangleright$  Faust is a programming language

 $\blacktriangleright$  ...for making programs which process audio signals.

#### $\blacktriangleright$  High level language.

- 
- 
- ▶ Faust generates very efficient code.
	- $\triangleright$  Often competes with handwritten C++ code.
	- $\blacktriangleright$  Faust can optimize code in ways which (i) are much hassle to do manually, (ii) are hard to think of, or (iii) may have been overlooked in the C or  $C++$  version.

 $\triangleright$  Automatically generates various formats such as LADSPA, VST, Q, SuperCollider, CSound, PD, Java, Flash, LLVM, OpenCL, etc.

- 
- 
- <span id="page-3-0"></span>
	-

► Conclusion: Many advantages of using Fau[st](#page-2-0) i[ns](#page-4-0)[te](#page-1-0)[a](#page-2-0)[d](#page-14-0) [o](#page-1-0)[f](#page-2-0)[C](#page-14-0) [or](#page-2-0)  $C+\frac{1}{2}$  $C+\frac{1}{2}$  $C+\frac{1}{2}$ .  $\Omega$ 

- $\blacktriangleright$  Faust is a programming language
	- $\blacktriangleright$  ...for making programs which process audio signals.
- $\blacktriangleright$  High level language.
	-
	-
- ▶ Faust generates very efficient code.
	- $\triangleright$  Often competes with handwritten C++ code.
	- $\blacktriangleright$  Faust can optimize code in ways which (i) are much hassle to do manually, (ii) are hard to think of, or (iii) may have been overlooked in the C or  $C++$  version.

 $\triangleright$  Automatically generates various formats such as LADSPA, VST, Q, SuperCollider, CSound, PD, Java, Flash, LLVM, OpenCL, etc.

- 
- 
- <span id="page-4-0"></span>
	-

► Conclusion: Many advantages of using Fau[st](#page-3-0) i[ns](#page-5-0)[te](#page-1-0)[a](#page-2-0)[d](#page-14-0) [o](#page-1-0)[f](#page-2-0)[C](#page-14-0) [or](#page-2-0)  $C+\frac{1}{2}$  $C+\frac{1}{2}$  $C+\frac{1}{2}$ .  $\Omega$ 

- $\blacktriangleright$  Faust is a programming language
	- $\blacktriangleright$  ...for making programs which process audio signals.
- $\blacktriangleright$  High level language.
	- $\triangleright$  Code is more compact and cleaner than C or C++.
	- $\triangleright$  Less fiddling with details. (less bugs and easier to read)
- ▶ Faust generates very efficient code.
	- $\triangleright$  Often competes with handwritten C++ code.
	- $\blacktriangleright$  Faust can optimize code in ways which (i) are much hassle to do manually, (ii) are hard to think of, or (iii) may have been overlooked in the C or  $C++$  version.

▶ Automatically generates various formats such as LADSPA, VST, Q. SuperCollider, CSound, PD, Java, Flash, LLVM, OpenCL, etc.

- 
- 
- <span id="page-5-0"></span>
	-

► Conclusion: Many advantages of using Fau[st](#page-4-0) i[ns](#page-6-0)[te](#page-1-0)[a](#page-2-0)[d](#page-14-0) [o](#page-1-0)[f](#page-2-0)[C](#page-14-0) [or](#page-2-0)  $C+\frac{1}{2}$  $C+\frac{1}{2}$  $C+\frac{1}{2}$ .  $QQ$ 

- $\blacktriangleright$  Faust is a programming language
	- $\blacktriangleright$  ...for making programs which process audio signals.
- $\blacktriangleright$  High level language.
	- $\triangleright$  Code is more compact and cleaner than C or  $C_{++}$ .
	- $\triangleright$  Less fiddling with details. (less bugs and easier to read)
- ▶ Faust generates very efficient code.
	- $\triangleright$  Often competes with handwritten C++ code.
	- $\blacktriangleright$  Faust can optimize code in ways which (i) are much hassle to do manually, (ii) are hard to think of, or (iii) may have been overlooked in the C or  $C++$  version.

▶ Automatically generates various formats such as LADSPA, VST, Q. SuperCollider, CSound, PD, Java, Flash, LLVM, OpenCL, etc.

- 
- 
- <span id="page-6-0"></span>
	-

► Conclusion: Many advantages of using Fau[st](#page-5-0) i[ns](#page-7-0)[te](#page-1-0)[a](#page-2-0)[d](#page-14-0) [o](#page-1-0)[f](#page-2-0)[C](#page-14-0) [or](#page-2-0)  $C+\frac{1}{2}$  $C+\frac{1}{2}$  $C+\frac{1}{2}$ .  $QQ$ 

- $\blacktriangleright$  Faust is a programming language
	- $\blacktriangleright$  ...for making programs which process audio signals.
- $\blacktriangleright$  High level language.
	- $\triangleright$  Code is more compact and cleaner than C or  $C_{++}$ .
	- $\triangleright$  Less fiddling with details. (less bugs and easier to read)
- ▶ Faust generates very efficient code.
	- $\triangleright$  Often competes with handwritten C++ code.
	- $\blacktriangleright$  Faust can optimize code in ways which (i) are much hassle to do manually, (ii) are hard to think of, or (iii) may have been overlooked in the C or  $C++$  version.

▶ Automatically generates various formats such as LADSPA, VST, Q. SuperCollider, CSound, PD, Java, Flash, LLVM, OpenCL, etc.

- 
- 
- <span id="page-7-0"></span>
	-

► Conclusion: Many advantages of using Fau[st](#page-6-0) i[ns](#page-8-0)[te](#page-1-0)[a](#page-2-0)[d](#page-14-0) [o](#page-1-0)[f](#page-2-0)[C](#page-14-0) [or](#page-2-0)  $C+\frac{1}{2}$  $C+\frac{1}{2}$  $C+\frac{1}{2}$ .  $QQ$ 

- $\blacktriangleright$  Faust is a programming language
	- $\blacktriangleright$  ...for making programs which process audio signals.
- $\blacktriangleright$  High level language.
	- $\triangleright$  Code is more compact and cleaner than C or  $C_{++}$ .
	- $\triangleright$  Less fiddling with details. (less bugs and easier to read)
- ▶ Faust generates very efficient code.
	- $\triangleright$  Often competes with handwritten C++ code.
	- ▶ Faust can optimize code in ways which  $(i)$  are much hassle to do manually, (ii) are hard to think of, or (iii) may have been overlooked in the C or  $C_{++}$  version.

 $\triangleright$  Automatically generates various formats such as LADSPA, VST, Q, SuperCollider, CSound, PD, Java, Flash, LLVM, OpenCL, etc.

- 
- 
- <span id="page-8-0"></span>
	-

- $\blacktriangleright$  Faust is a programming language
	- $\blacktriangleright$  ...for making programs which process audio signals.
- $\blacktriangleright$  High level language.
	- $\triangleright$  Code is more compact and cleaner than C or  $C_{++}$ .
	- $\triangleright$  Less fiddling with details. (less bugs and easier to read)
- ▶ Faust generates very efficient code.
	- $\triangleright$  Often competes with handwritten C++ code.
	- $\blacktriangleright$  Faust can optimize code in ways which (i) are much hassle to do manually, (ii) are hard to think of, or (iii) may have been overlooked in the C or  $C_{++}$  version.

▶ Automatically generates various formats such as LADSPA, VST. Q. SuperCollider, CSound, PD, Java, Flash, LLVM, OpenCL, etc.

- ▶ Write once, run everywhere. (even on your gfx board!)
- $\triangleright$  Options for generating parallel code. (automatically)
- <span id="page-9-0"></span>▶ Option for generating code which are more easily vectorized.
	- (I.e. to generate SIMD assembler instructions.)

- $\blacktriangleright$  Faust is a programming language
	- $\blacktriangleright$  ...for making programs which process audio signals.
- $\blacktriangleright$  High level language.
	- $\triangleright$  Code is more compact and cleaner than C or  $C_{++}$ .
	- $\triangleright$  Less fiddling with details. (less bugs and easier to read)
- ▶ Faust generates very efficient code.
	- $\triangleright$  Often competes with handwritten C++ code.
	- $\blacktriangleright$  Faust can optimize code in ways which (i) are much hassle to do manually, (ii) are hard to think of, or (iii) may have been overlooked in the C or  $C_{++}$  version.
- <span id="page-10-0"></span> $\triangleright$  Automatically generates various formats such as LADSPA, VST, Q, SuperCollider, CSound, PD, Java, Flash, LLVM, OpenCL, etc.
	- ▶ Write once, run everywhere. (even on your gfx board!)
	- $\triangleright$  Options for generating parallel code. (automatically)
	- ▶ Option for generating code which are more easily vectorized.
		- (I.e. to generate SIMD assembler instructions.)

- $\blacktriangleright$  Faust is a programming language
	- $\blacktriangleright$  ...for making programs which process audio signals.
- $\blacktriangleright$  High level language.
	- $\triangleright$  Code is more compact and cleaner than C or  $C_{++}$ .
	- $\triangleright$  Less fiddling with details. (less bugs and easier to read)
- ▶ Faust generates very efficient code.
	- $\triangleright$  Often competes with handwritten C++ code.
	- $\blacktriangleright$  Faust can optimize code in ways which (i) are much hassle to do manually, (ii) are hard to think of, or (iii) may have been overlooked in the C or  $C_{++}$  version.
- <span id="page-11-0"></span> $\triangleright$  Automatically generates various formats such as LADSPA, VST, Q, SuperCollider, CSound, PD, Java, Flash, LLVM, OpenCL, etc.
	- ▶ Write once, run everywhere. (even on your gfx board!)
	- $\triangleright$  Options for generating parallel code. (automatically)
	- ▶ Option for generating code which are more easily vectorized. (I.e. to generate SIMD assembler instructions.)

- $\blacktriangleright$  Faust is a programming language
	- $\blacktriangleright$  ...for making programs which process audio signals.
- $\blacktriangleright$  High level language.
	- $\triangleright$  Code is more compact and cleaner than C or  $C_{++}$ .
	- $\triangleright$  Less fiddling with details. (less bugs and easier to read)
- ▶ Faust generates very efficient code.
	- $\triangleright$  Often competes with handwritten C++ code.
	- $\blacktriangleright$  Faust can optimize code in ways which (i) are much hassle to do manually, (ii) are hard to think of, or (iii) may have been overlooked in the C or  $C_{++}$  version.
- <span id="page-12-0"></span> $\triangleright$  Automatically generates various formats such as LADSPA, VST, Q, SuperCollider, CSound, PD, Java, Flash, LLVM, OpenCL, etc.
	- ▶ Write once, run everywhere. (even on your gfx board!)
	- $\triangleright$  Options for generating parallel code. (automatically)
	- ▶ Option for generating code which are more easily vectorized.
		- (I.e. to generate SIMD assembler instructions.)

- $\blacktriangleright$  Faust is a programming language
	- $\blacktriangleright$  ...for making programs which process audio signals.
- $\blacktriangleright$  High level language.
	- $\triangleright$  Code is more compact and cleaner than C or  $C_{++}$ .
	- $\triangleright$  Less fiddling with details. (less bugs and easier to read)
- ▶ Faust generates very efficient code.
	- $\triangleright$  Often competes with handwritten C++ code.
	- $\blacktriangleright$  Faust can optimize code in ways which (i) are much hassle to do manually, (ii) are hard to think of, or (iii) may have been overlooked in the C or  $C_{++}$  version.
- $\triangleright$  Automatically generates various formats such as LADSPA, VST, Q, SuperCollider, CSound, PD, Java, Flash, LLVM, OpenCL, etc.
	- ▶ Write once, run everywhere. (even on your gfx board!)
	- $\triangleright$  Options for generating parallel code. (automatically)
	- ▶ Option for generating code which are more easily vectorized. (I.e. to generate SIMD assembler instructions.)

<span id="page-13-0"></span> $\triangleright$  $\triangleright$  $\triangleright$  Conclusion: Many advantages of using Fau[st](#page-12-0) i[ns](#page-14-0)[te](#page-1-0)a[d](#page-14-0) [o](#page-1-0)[f](#page-2-0)[C](#page-14-0) [or](#page-2-0) [C](#page-14-0)[+](#page-0-0)[+.](#page-62-0)

- 1. Faust requires the programmer to immediately start thinking in fully functional terms.
	-

- 
- 2. Not straight forward to translate DSP code written in  $C$  or  $C++$  to Faust. (because of fundamentally different programming paradigms)

<span id="page-14-0"></span> $QQ$ 

- 1. Faust requires the programmer to immediately start thinking in fully functional terms.
	- $\triangleright$  A 400Hz sine oscillator can not be made like this in faust:

```
phase = 0.0;
process(){
  phase = phase + 400*(pi*2/samplerate);
  return sin(phase);
}
```
 $\triangleright$  A special recursive operator (tilde) must be used instead: process =  $\frac{1}{2}$  +  $(400*(pi*2/samplerate))$  : sin;

2. Not straight forward to translate DSP code written in  $C$  or  $C++$  to Faust. (because of fundamentally different programming paradigms)

KED KARD KED KED E LOQO

- 1. Faust requires the programmer to immediately start thinking in fully functional terms.
	- ▶ A 400Hz sine oscillator can not be made like this in faust:

```
phase = 0.0;
process(){
  phase = phase + 400*(pi*2/samplerate);
  return sin(phase);
}
```
 $\triangleright$  A special recursive operator (tilde) must be used instead: process =  $\frac{1}{2}$  +  $(400*(pi*2/samplerate))$  : sin;

2. Not straight forward to translate DSP code written in  $C$  or  $C++$  to Faust. (because of fundamentally different programming paradigms)

KED KARD KED KED E LOQO

- 1. Faust requires the programmer to immediately start thinking in fully functional terms.
	- ▶ A 400Hz sine oscillator can not be made like this in faust:

```
phase = 0.0;
process(){
  phase = phase + 400*(pi*2/samplerate);
  return sin(phase);
}
```
▶ A special recursive operator (tilde) must be used instead: process =  $\frac{1}{2}$  + (400\*(pi\*2/samplerate)) : sin;

2. Not straight forward to translate DSP code written in  $C$  or  $C++$  to Faust. (because of fundamentally different programming paradigms)

- 1. Faust requires the programmer to immediately start thinking in fully functional terms.
	- $\triangleright$  A 400Hz sine oscillator can not be made like this in faust:

```
phase = 0.0;
process(){
  phase = phase + 400*(pi*2/samplerate);
  return sin(phase);
}
```
- ▶ A special recursive operator (tilde) must be used instead: process =  $\frac{1}{2}$  + (400\*(pi\*2/samplerate)) : sin;
- 2. Not straight forward to translate DSP code written in  $C$  or  $C++$  to Faust. (because of fundamentally different programming paradigms)

 $\triangleright$  A new compiler called Poing Impératif. This compiler

- 
- 
- ▶ Now, a 400Hz sine oscillator can be implemented like this:

```
phase = 0.0;
process(){
  phase = phase + 400*(pi*2/samplerate);
  return sin(phase);
}
```
 $\triangleright$  Poing Impératif makes it easier to:

- 
- 

 $\Omega$ 

<span id="page-19-0"></span>イロト イ押ト イヨト イヨ

 $\triangleright$  A new compiler called Poing Impératif. This compiler

- $\triangleright$  Extends Faust with imperative and object oriented features.
- ▶ Outputs pure Faust code.
- ▶ Now, a 400Hz sine oscillator can be implemented like this:

```
phase = 0.0;
process(){
  phase = phase + 400*(pi*2/samplerate);
  return sin(phase);
}
```
 $\triangleright$  Poing Impératif makes it easier to:

- 
- 

 $200$ 

イロト イ押ト イヨト イヨ

 $\triangleright$  A new compiler called Poing Impératif. This compiler

- $\triangleright$  Extends Faust with imperative and object oriented features.
- ▶ Outputs pure Faust code.
- ▶ Now, a 400Hz sine oscillator can be implemented like this:

```
phase = 0.0;
process(){
  phase = phase + 400*(pi*2/samplerate);
  return sin(phase);
}
```
 $\triangleright$  Poing Impératif makes it easier to:

- 
- 

 $200$ 

- $\triangleright$  A new compiler called Poing Impératif. This compiler
	- $\triangleright$  Extends Faust with imperative and object oriented features.
	- ▶ Outputs pure Faust code.
- ▶ Now, a 400Hz sine oscillator can be implemented like this:

```
phase = 0.0;
process(){
  phase = phase + 400*(pi*2/samplerate);
  return sin(phase);
}
```
 $\triangleright$  Poing Impératif makes it easier to:

- 
- 

 $200$ 

- $\triangleright$  A new compiler called Poing Impératif. This compiler
	- $\triangleright$  Extends Faust with imperative and object oriented features.
	- ▶ Outputs pure Faust code.
- ▶ Now, a 400Hz sine oscillator can be implemented like this:

```
phase = 0.0;
process(){
  phase = phase + 400*(pi*2/samplerate);
  return sin(phase);
}
```
 $\triangleright$  Poing Impératif makes it easier to:

**≮ロト ⊀何ト ⊀ ヨト ⊀ ヨト** 

 $\Omega$ 

- $\triangleright$  A new compiler called Poing Impératif. This compiler
	- $\triangleright$  Extends Faust with imperative and object oriented features.
	- ▶ Outputs pure Faust code.
- ▶ Now, a 400Hz sine oscillator can be implemented like this:

```
phase = 0.0;
process(){
  phase = phase + 400*(pi*2/samplerate);
  return sin(phase);
}
```
#### $\blacktriangleright$  Poing Impératif makes it easier to:

- 1. Start using Faust without having to immediately start thinking in fully functional terms.
- 2. Translate imperative and object oriented code to Faust.

- $\triangleright$  A new compiler called Poing Impératif. This compiler
	- $\triangleright$  Extends Faust with imperative and object oriented features.
	- ▶ Outputs pure Faust code.
- ▶ Now, a 400Hz sine oscillator can be implemented like this:

```
phase = 0.0;
process(){
  phase = phase + 400*(pi*2/samplerate);
  return sin(phase);
}
```
- $\blacktriangleright$  Poing Impératif makes it easier to:
	- 1. Start using Faust without having to immediately start thinking in fully functional terms.
	- 2. Translate imperative and object oriented code to Faust.

- $\triangleright$  A new compiler called Poing Impératif. This compiler
	- $\triangleright$  Extends Faust with imperative and object oriented features.
	- ▶ Outputs pure Faust code.
- ▶ Now, a 400Hz sine oscillator can be implemented like this:

```
phase = 0.0;
process(){
  phase = phase + 400*(pi*2/samplerate);
  return sin(phase);
}
```
- $\blacktriangleright$  Poing Impératif makes it easier to:
	- 1. Start using Faust without having to immediately start thinking in fully functional terms.
	- 2. Translate imperative and object oriented code to Faust.

### Example 1. Oscillator

```
class Oscillator(float frequency){
    float phase;
```

```
float process(){
        phase += frequency*3.14*2/44100;
        return sin(phase);
    }
}
freq = hslider("freq",400.0,10,3000,1);
```

```
process = Oscillator(freq);
```
<span id="page-27-0"></span>医单侧 医单侧

 $\equiv$   $\cap$   $\alpha$ 

## Example 2. Oscillator with local method

```
class Oscillator(float frequency){
 float phase;
  increase_phase(float how_much){
   phase += how_much;
  }
 float process(){
   this.increase_phase(frequency*3.14*2/44100);
   return sin(phase);
 }
}
freq = hslider("freq",400.0,10,3000,1);
process = Oscillator(freq);
```
←ロト ←何ト ←ヨト ←ヨト

 $OQ$ 

## Example 3. Oscillator using a separate Phase class

```
class Phase{
 float phase;
  increase_phase(float how_much){
   phase += how_much;
  }
}
class Oscillator(float frequency){
 Phase phase;
 float process(){
    phase.increase_phase(frequency*3.14*2/44100);
   return sin(phase.phase);
 }
}
freq = hslider("freq",400.0,10,3000,1);
process = Oscillator(freq);
                                                                       QQ←ロト ←何ト ←ヨト ←ヨト
                                                                   - 3
```
## Example 4. Freeverb

Kjetil Matheussen (NOTAM) Poing Impératif: Compiling Imperative and Object Oriented Code to Faust May 6, 2011 9 / 19

 $2990$ 

<span id="page-30-0"></span>イロメ イ団 メイミメ イモメー 毛

## Benchmark 1: Freeverb

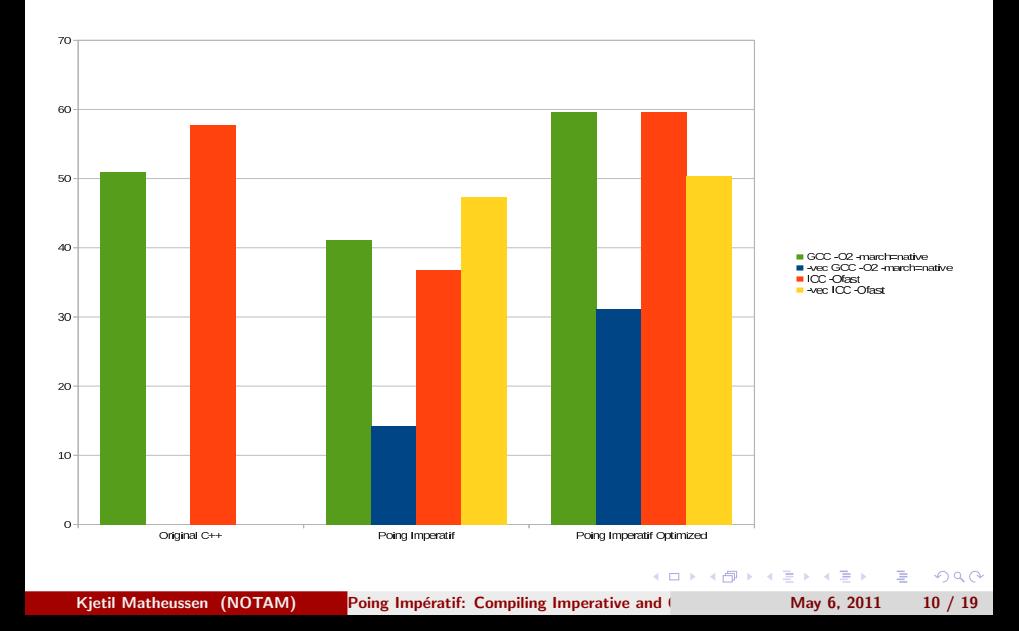

**Benchmarks** 

## Example 5. LADSPA am\_pitchshift

Kjetil Matheussen (NOTAM) Poing Impératif: Compiling Imperative and May 6, 2011 11 / 19

 $\equiv$ 

 $QQ$ 

イロメ イ押メ イヨメ イヨメ

<span id="page-33-0"></span>**Benchmarks** 

# Benchmark 2: LADSPA am\_pitchshift

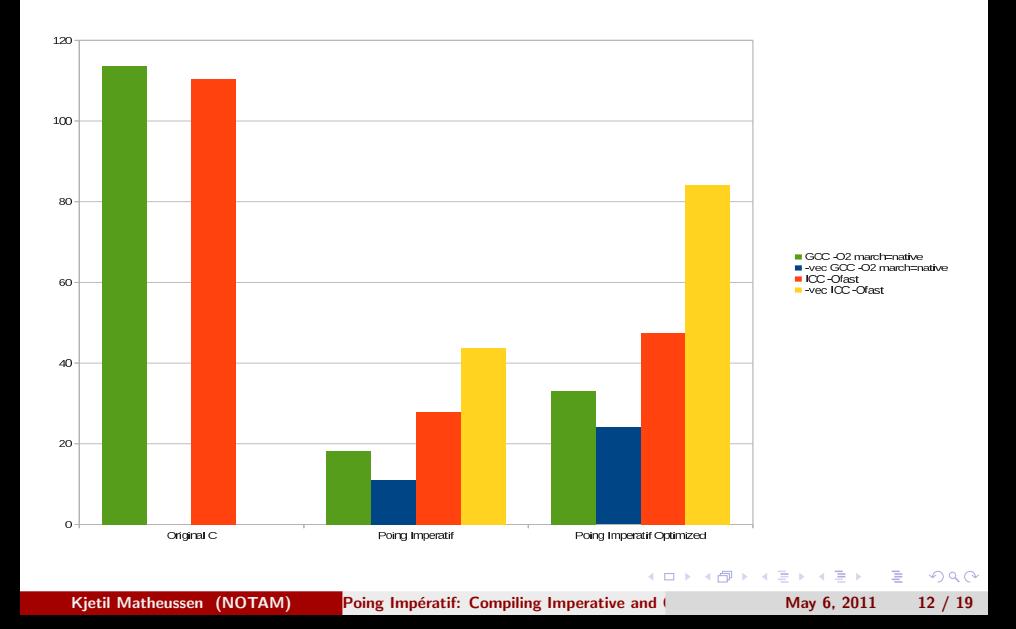

- 1. Limited Array functionality
- 2. Missing for loop functionality
- 3. Inefficient branching

э

 $2990$ 

 $\mathbf{y} = \mathbf{z}$  . The  $\mathbf{y}$ 

<span id="page-34-0"></span> $-4$ э

**← ロ ▶ → イ 冊 ▶** 

#### 1. Limited Array functionality

- 2. Missing for loop functionality
- 3. Inefficient branching

э

 $\leftarrow$   $\Box$   $\rightarrow$   $\leftarrow$   $\Box$   $\rightarrow$ 

-41 э  $\sim$ in terminal

- 1. Limited Array functionality
- 2. Missing for loop functionality
- 3. Inefficient branching

∍ in terminal

 $-10<sup>-1</sup>$ 

- 1. Limited Array functionality
- 2. Missing for loop functionality
- 3. Inefficient branching

 $\rightarrow$   $\equiv$   $\rightarrow$ 

 $-10<sup>-1</sup>$ 

 $\triangleright$  In C or C++ you can do this:

```
process(a,b){
 a[i] += a; // Statement 1
 a[i+1] += b; // Statement 2
 return [i+2];
}
```
 $\triangleright$  But in Poing Impératif you can only do this:

```
process(a,b){
 a[i] += a; // Statement 1
 return [i+2];
}
```
 $\rightharpoonup$  or this:

```
process(a,b){
  a[i+2] += b: // Statement 2
 return [i+2];
}
```
Kjetil Matheussen (NOTAM) Poing Impératif: Compiling Imperative and May 6, 2011 14 / 19

KED KAP KED KED E LOQO

 $\blacktriangleright$  In C or C++ you can do this:

```
process(a,b){
 a[i] += a; // Statement 1
 a[i+1] += b; // Statement 2
 return [i+2];
}
```
 $\triangleright$  But in Poing Impératif you can only do this:

```
process(a,b){
 a[i] += a; // Statement 1
 return [i+2];
}
```
 $\rightharpoonup$  or this:

```
process(a,b){
  a[i+2] += b: // Statement 2
 return [i+2];
}
```
Kjetil Matheussen (NOTAM) Poing Impératif: Compiling Imperative and May 6, 2011 14 / 19

 $\blacktriangleright$  In C or C++ you can do this:

```
process(a,b){
  a[i] \leftarrow a; // Statement 1
  a[i+1] += b; // Statement 2
  return [i+2];
}
```
But in Poing Impératif you can only do this:

```
process(a,b){
 a[i] += a; // Statement 1
 return [i+2];
}
```
 $\triangleright$  or this:

```
process(a,b){
  a[i+2] += b: // Statement 2
 return [i+2];
}
```
Kjetil Matheussen (NOTAM) Poing Impératif: Compiling Imperative and May 6, 2011 14 / 19

**YO A HE YEAR ARY YEAR** 

 $\blacktriangleright$  In C or C++ you can do this:

```
process(a,b){
  a[i] \leftarrow a; // Statement 1
  a[i+1] += b; // Statement 2
  return [i+2];
}
```
 $\triangleright$  But in Poing Impératif you can only do this:

```
process(a,b){
 a[i] += a; // Statement 1
 return [i+2];
}
```
 $\triangleright$  or this:

```
process(a,b){
  a[i+2] += b: // Statement 2
  return [i+2];
}
```
Kjetil Matheussen (NOTAM) Poing Impératif: Compiling Imperative and May 6, 2011 14 / 19

 $\mathcal{A}(\overline{\mathcal{P}}) \rightarrow \mathcal{A}(\mathbb{B}) \rightarrow \mathcal{A}(\mathbb{B}) \rightarrow \mathbb{B} \rightarrow \mathcal{A}(\mathcal{P}) \rightarrow \mathcal{A}(\mathcal{P})$ 

# 2. Missing for loop functionality

```
int get_faculty(int len){
  int faculty = 1;
  for(int i=2; i<len; i++){
   faculty *= i;
  return faculty;
```

```
#define LEN 50
int get_faculty(){
  int faculty = 1;
  for(int i=2 : i < LEN : i++)faculty *= i;
  return faculty;
```
This is not supported in Poing Imp´eratif either. (but might be s[upp](#page-41-0)[orte](#page-43-0)[d](#page-41-0) [in](#page-42-0) [th](#page-45-0)[e](#page-33-0) [fu](#page-34-0)[t](#page-48-0)[ur](#page-49-0)[e.](#page-33-0)[\)](#page-34-0)

Kjetil Matheussen (NOTAM) Poing Impératif: Compiling Imperative and May 6, 2011 15 / 19

```
目
```
 $QQ$ 

# 2. Missing for loop functionality

1. In C or  $C_{++}$  you can do this:

```
int get_faculty(int len){
 int faculty = 1;
 for(int i=2; i<len; i++){
    faculty *= i;
  }
 return faculty;
}
```
This is not supported in Poing Impératif. (and is quite unlikely to be in the future.)

```
#define LEN 50
int get_faculty(){
  int faculty = 1;
  for(int i=2 ; i< LEN ; i++){
   faculty *= i;
 return faculty;
```
This is not s[upp](#page-42-0)[orte](#page-44-0)[d](#page-41-0) [in](#page-42-0) Poing Impératif either. (but might be supported in [th](#page-45-0)[e](#page-33-0) [fu](#page-34-0)[t](#page-48-0)[ur](#page-49-0)[e.](#page-33-0)[\)](#page-34-0)<br>Supported in the supported in the supported in the future.)

 $\leftarrow$   $\Box$   $\rightarrow$   $\leftarrow$   $\Box$   $\rightarrow$ 

<span id="page-43-0"></span> $\equiv$   $\Omega$ 

Kjetil Matheussen (NOTAM) Poing Impératif: Compiling Imperative and May 6, 2011 15 / 19

# 2. Missing for loop functionality

1. In C or  $C_{++}$  you can do this:

```
int get_faculty(int len){
 int faculty = 1;
 for(int i=2; i<len; i++){
    faculty *= i;
  }
 return faculty;
}
```
This is not supported in Poing Impératif. (and is quite unlikely to be in the future.)

```
2. In C++ you can do this:
```

```
#define LEN 50
int get_faculty(){
 int faculty = 1;
 for(int i=2 ;i<LEN ;i++){
    faculty *= i;
  }
 return faculty;
}
```
This is not s[upp](#page-43-0)[orte](#page-45-0)[d](#page-41-0) [in](#page-42-0) Poing Impératif either. (but might be supported in [th](#page-45-0)[e](#page-33-0) [fu](#page-34-0)[t](#page-48-0)[ur](#page-49-0)[e.](#page-33-0)[\)](#page-34-0)<br> $\begin{array}{c} \n\Rightarrow \\
\downarrow \Box \rightarrow \langle \Box \rangle \rightarrow \langle \Box \rangle \rightarrow \langle \Box \rangle \end{array}$ 

<span id="page-44-0"></span> $\equiv$   $\Omega$ 

```
1. Faust generate no jumps.
  Faust uses ?: as value selectors.
  (For instance a = b ? 3 : 4;)
```
2. Example:

```
if(a==1)lots of things 1.
}else{
 lots of things 2.
}
```
3. However, a very intelligent C compiler could create jumps out of ?: selectors.

<span id="page-45-0"></span> $200$ 

```
1. Faust generate no jumps.
   Faust uses ?: as value selectors.
   (For instance a = b ? 3 : 4;)
```
2. Example:

```
if(a==1)lots of things 1.
}else{
 lots of things 2.
}
```
3. However, a very intelligent C compiler could create jumps out of ?: selectors.

∢ロ ▶ ∢何 ▶ ∢ ヨ ▶ ∢ ヨ ▶

∍

```
1. Faust generate no jumps.
   Faust uses ?: as value selectors.
   (For instance a = b ? 3 : 4;)
```
2. Example:

```
if(a==1)lots of things 1.
}else{
  lots of things 2.
}
```
3. However, a very intelligent C compiler could create jumps out of ?: selectors.

 $200$ 

→ 何 ▶ → ヨ ▶ → ヨ ▶

```
1. Faust generate no jumps.
   Faust uses ?: as value selectors.
   (For instance a = b ? 3 : 4;)
```
2. Example:

```
if(a==1)lots of things 1.
}else{
  lots of things 2.
}
```
3. However, a very intelligent C compiler could create jumps out of ?: selectors.

 $200$ 

<span id="page-48-0"></span>→ 重 ▶ → 重 ▶

- Implement for loops.
- $\blacktriangleright$  Reduce compilation time.
	-
	-

<span id="page-49-0"></span> $2990$ 

#### $\blacktriangleright$  Implement for loops.

 $\blacktriangleright$  Reduce compilation time.

- 
- 

E

 $2990$ 

 $\blacktriangleright$  Implement for loops.

#### $\blacktriangleright$  Reduce compilation time.

- $\blacktriangleright$  Freeverb takes 20-40 seconds to compile.
- ▶ Worse: small changes in the freeverb code causes Faust never to finish. (apparently)

 $200$ 

- $\blacktriangleright$  Implement for loops.
- $\blacktriangleright$  Reduce compilation time.
	- $\blacktriangleright$  Freeverb takes 20-40 seconds to compile.
	- $\triangleright$  Worse: small changes in the freeverb code causes Faust never to finish. (apparently)

э

 $200$ 

- $\blacktriangleright$  Implement for loops.
- $\blacktriangleright$  Reduce compilation time.
	- $\blacktriangleright$  Freeverb takes 20-40 seconds to compile.
	- ▶ Worse: small changes in the freeverb code causes Faust never to finish. (apparently)

 $200$ 

医阿里耳

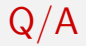

Any questions?

Kjetil Matheussen (NOTAM) Poing Impératif: Compiling Imperative and Object Oriented May 6, 2011 18 / 19

K ロ ▶ K @ ▶ K 할 ▶ K 할 ▶ 이 할 → 9 Q Q\*

#### Utgangspunkt: Ønsket å bruke Stalin Scheme eller Bigloo Scheme for å programmere lyd i sanntid.

▶ Stalin Scheme og Bigloo Scheme bruker Hans Boehm's konservative søppeltømmer for C og C++ (BDW-GC).

Problem 1: BDW-GC virker dårlig i sanntid.

Problem 2: BDW-GC krever ikke read barrier eller write barrier.

- 
- 

 $\Omega$ 

←ロト (何) → (ヨ) → (ヨ)

Utgangspunkt: Ønsket å bruke Stalin Scheme eller Bigloo Scheme for å programmere lyd i sanntid.

> ▶ Stalin Scheme og Bigloo Scheme bruker Hans Boehm's konservative søppeltømmer for C og  $C++$  (BDW-GC).

Problem 1: BDW-GC virker dårlig i sanntid.

Problem 2: BDW-GC krever ikke read barrier eller write barrier.

- 
- 

 $\Omega$ 

Utgangspunkt: Ønsket å bruke Stalin Scheme eller Bigloo Scheme for å programmere lyd i sanntid.

> ▶ Stalin Scheme og Bigloo Scheme bruker Hans Boehm's konservative søppeltømmer for C og  $C++$  (BDW-GC).

Problem 1: BDW-GC virker dårlig i sanntid.

 $\triangleright$  Programmene må vente til "mark" er ferdig å kjøre.

Problem 2: BDW-GC krever ikke read barrier eller write barrier.

 $\Omega$ 

Utgangspunkt: Ønsket å bruke Stalin Scheme eller Bigloo Scheme for å programmere lyd i sanntid.

> ▶ Stalin Scheme og Bigloo Scheme bruker Hans Boehm's konservative søppeltømmer for C og  $C++$  (BDW-GC).

Problem 1: BDW-GC virker dårlig i sanntid.

▶ Programmene må vente til "mark" er ferdig å kjøre.

 $\triangleright$  Uberegnelig pausetid.

Problem 2: BDW-GC krever ikke read barrier eller write barrier.

 $\Omega$ 

 $\left\{ \begin{array}{ccc} 1 & 0 & 0 \\ 0 & 1 & 0 \end{array} \right.$ 

Utgangspunkt: Ønsket å bruke Stalin Scheme eller Bigloo Scheme for å programmere lyd i sanntid.

> ▶ Stalin Scheme og Bigloo Scheme bruker Hans Boehm's konservative søppeltømmer for C og  $C++$  (BDW-GC).

Problem 1: BDW-GC virker dårlig i sanntid.

- ▶ Programmene må vente til "mark" er ferdig å kjøre.
	- $\blacktriangleright$  Uberegnelig pausetid.

Problem 2: BDW-GC krever ikke read barrier eller write barrier.

- 
- 

 $\Omega$ 

 $\left\{ \begin{array}{ccc} 1 & 0 & 0 \\ 0 & 1 & 0 \end{array} \right.$ 

Utgangspunkt: Ønsket å bruke Stalin Scheme eller Bigloo Scheme for å programmere lyd i sanntid.

> ▶ Stalin Scheme og Bigloo Scheme bruker Hans Boehm's konservative søppeltømmer for C og  $C++$  (BDW-GC).

Problem 1: BDW-GC virker dårlig i sanntid.

- ▶ Programmene må vente til "mark" er ferdig å kjøre.
	- $\blacktriangleright$  Uberegnelig pausetid.

Problem 2: BDW-GC krever ikke read barrier eller write barrier.

▶ Alle kjente sanntids-søppeltømmere krever read barrier eller write barrier.

 $\triangleright$  Stalin Scheme / Bigloo Scheme må i tilfelle modifiseres.

Utgangspunkt: Ønsket å bruke Stalin Scheme eller Bigloo Scheme for å programmere lyd i sanntid.

> ▶ Stalin Scheme og Bigloo Scheme bruker Hans Boehm's konservative søppeltømmer for C og  $C++$  (BDW-GC).

Problem 1: BDW-GC virker dårlig i sanntid.

- ▶ Programmene må vente til "mark" er ferdig å kjøre.
	- $\blacktriangleright$  Uberegnelig pausetid.

Problem 2: BDW-GC krever ikke read barrier eller write barrier.

▶ Alle kjente sanntids-søppeltømmere krever read barrier eller write barrier.

 $\triangleright$  Stalin Scheme / Bigloo Scheme må i tilfelle modifiseres.

Utgangspunkt: Ønsket å bruke Stalin Scheme eller Bigloo Scheme for å programmere lyd i sanntid.

> ▶ Stalin Scheme og Bigloo Scheme bruker Hans Boehm's konservative søppeltømmer for C og C++ (BDW-GC).

Problem 1: BDW-GC virker dårlig i sanntid.

- ▶ Programmene må vente til "mark" er ferdig å kjøre.
	- $\blacktriangleright$  Uberegnelig pausetid.

Problem 2: BDW-GC krever ikke read barrier eller write barrier.

- ▶ Alle kjente sanntids-søppeltømmere krever read barrier eller write barrier.
- <span id="page-62-0"></span> $\triangleright$  Stalin Scheme / Bigloo Scheme må i tilfelle modifiseres.